## Visualizing Scholarly Influence

Jason Portenoy & Jevin West, iSchool, University of Washington

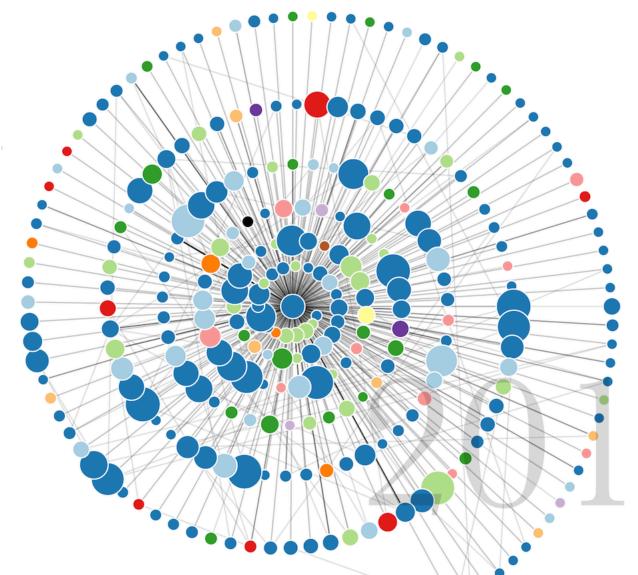

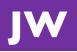

## scholar.eigenfactor.org/fields

Jevin West, jevinw@uw.edu

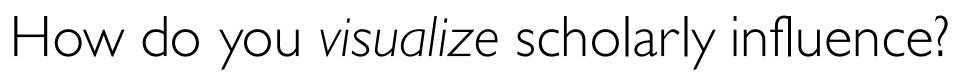

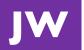

## Visualizing Interdisciplinarity

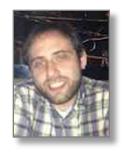

Jason Portenoy

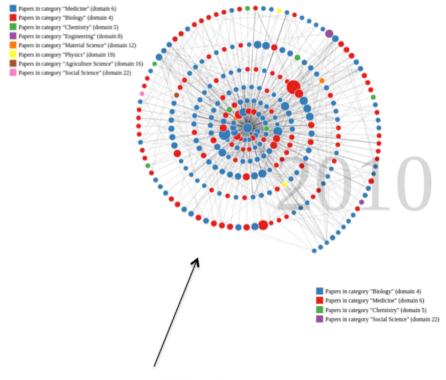

A more sparse network indicates fewer citations between papers shown in the network. This could be a result of the central scholar having impact across a wider set of academic communities.

A denser network means that the papers that cite the central author also tend to

cite each other.

scholareigenfactor.org

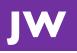

#### Visualizing Scholarly Influence Over Time

Influence of Pew Scholars

Roberta A. Gottlieb

#### Learn More

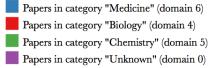

Papers in category "Agriculture Science" (domain 16)

#### Roberta A. Gottlieb

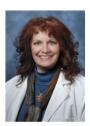

Pew Scholar 1997

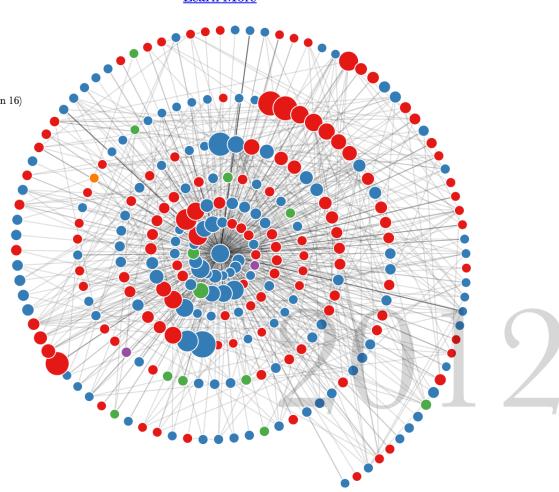

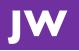

#### Visualizing Scholarly Influence Over Time

Influence of Pew Scholars

Mark W. Grinstaff

#### Learn More

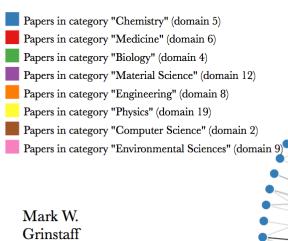

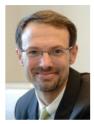

Pew Scholar 1999

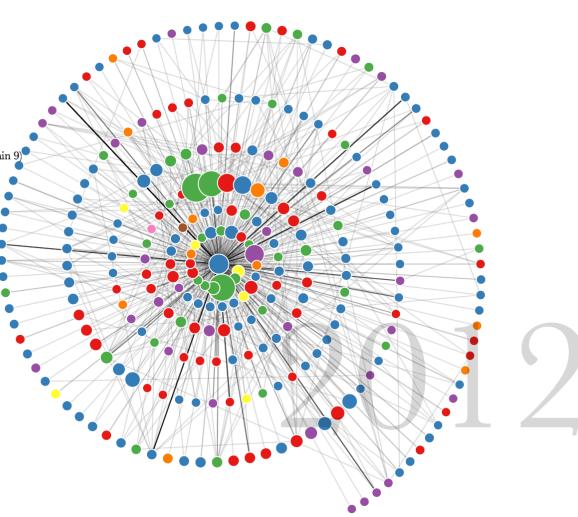

Philip A. Hieter

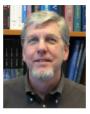

Pew Scholar 1986

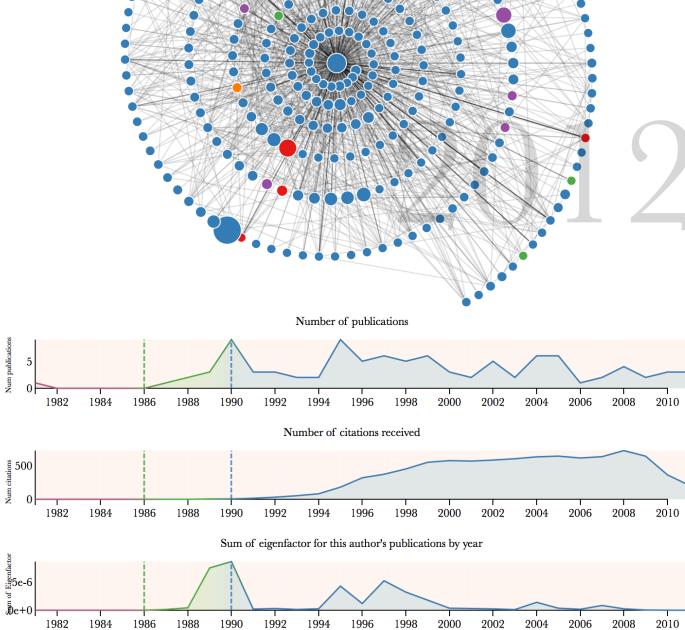

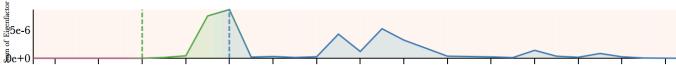

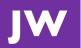

## Comparing Authors

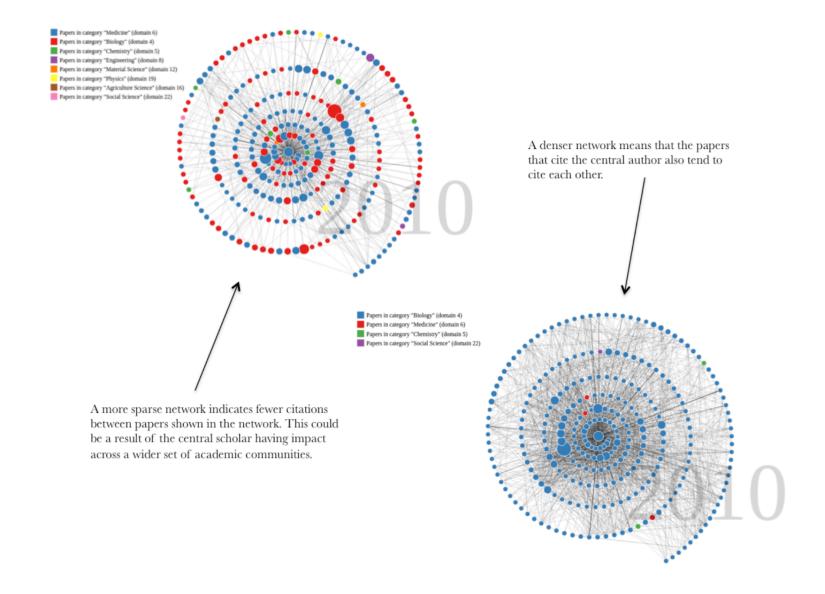

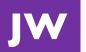

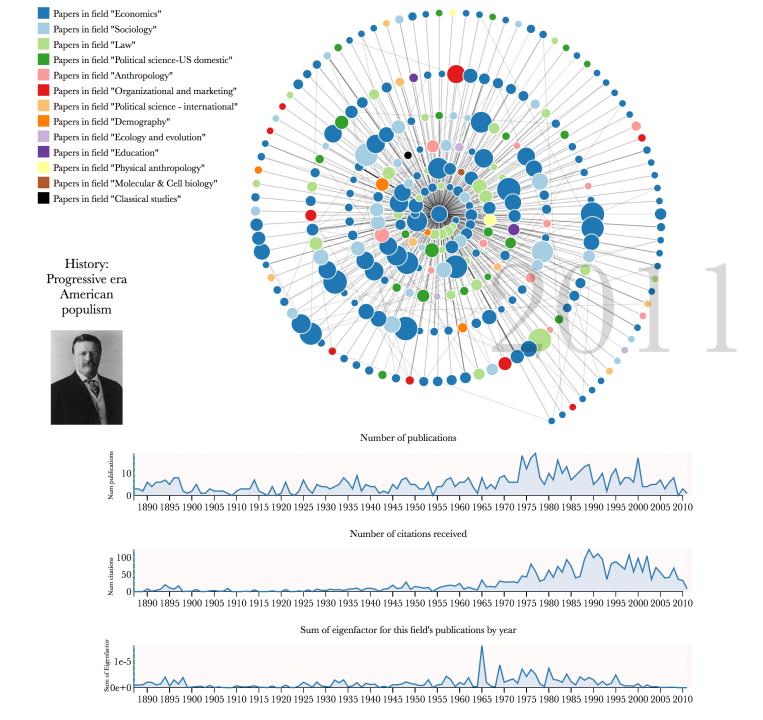

### Future Directions

- Expand to all fields within JSTOR
- Annotate reviews and method papers
- Automatic plug-in to any dataset
- Integrate interviews from Chemical Heritage Foundation
- Automated narration of visualization
- Author disambiguation and further data cleaning
- User studies for improved hypothesis generation

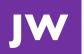

# Explore the data scholar.eigenfactor.org/fields

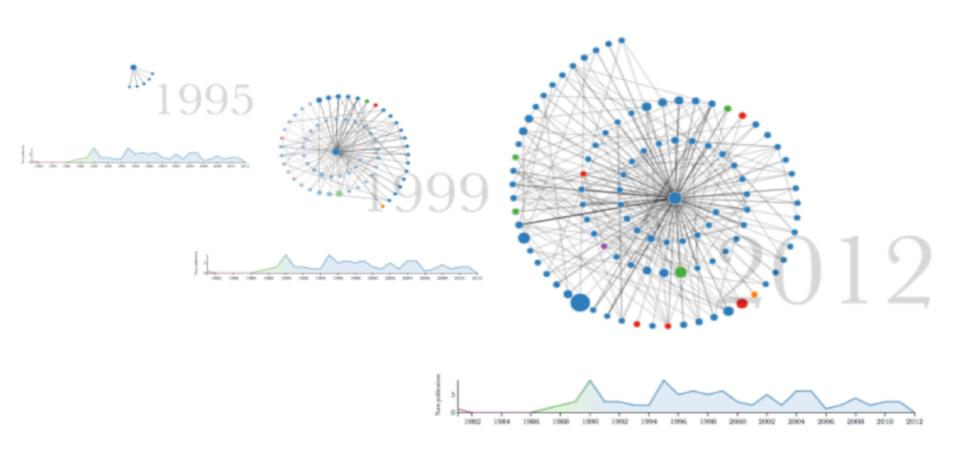

<sup>\*</sup> Please use Chrome web browser for best results

## Acknowledgements

Jason Portenoy, Information School, University of Washington

Anita Pepper, Pew Charitable Trust

Jody Roberts, Chemical Heritage Foundation

Martin Rosvall, Department of Physics, Umea University

Carl Bergstrom, Department of Biology, University of Washington